**УТВЕРЖДЕНО** Приказом БСУ СО ОО «Богдановский дом-интернат для престарелых и инвалидов» от 40. 01 202 года № Д

И. О. Директора БСУ СО ОО «Богдановский дом-интернат для престарелых А инвалидов» **2.** В. Ананичева  $20$ dd  $\Gamma$ .

# ПОЛОЖЕНИЕ О ПРЕМИРОВАНИИ И ВЫПЛАТ СТИМУЛИРУЮШЕГО ХАРАКТЕРА СОТРУДНИКОВ БСУ СО ОО «Богдановский дом-интернат для престарелых и инвалидов»

#### 1. Общие положения

1.1. Настоящее Положение разработано в соответствии: с Трудовым кодексом Российской Федерации; Постановлением Правительства Орловской области от 25.07.2012 № 262 «О введении новой системы оплаты труда работников бюджетных и казенных учреждений социального обслуживания населения и социальной защиты населения Орловской области»; Положением об оплате труда работников бюджетного стационарного учреждения социального обслуживания Орловской области «Богдановский дом-интернат для престарелых и инвалидов»

1.2. Настоящее положение вводится в БСУ СО ОО «Богдановский дом интернат для престарелых и инвалидов» с целью стимулирование работника к качественному результату труда, а также поощрение за выполненную работу к которым относятся:

надбавки за ученую степень, почетное звание, соответствующее профилю выполняемой работы;

надбавки за качество выполняемых работ;

-Надбавки за качество выполненных работ, премии по итогам работы устанавливаются работнику с учетом критериев, позволяющих оценить результативность и качество его работы

надбавки за стаж непрерывной работы, выслугу лет;

премиальные выплаты по итогам работы.

1.3. Положение о премировании разрабатывается администрацией учреждения БСУ СО ОО «Богдановский дом - интернат для престарелых и инвалидов» и утверждается директором.

1.4. В число премируемых работников входят все сотрудники дома интерната, согласно штанному расписанию, состоящие в трудовых отношениях с организацией на момент издания приказа о премировании:

Руководство организации;

Бухгалтерский учёт и финансово - экономическая деятельность;

Правовое обслуживание, комплектование и учёт кадров,

Делопроизводство;

Охрана труда;

Материально - техническое снабжение;

Организация питания;

Ремонтно - техническое и энергетическое обслуживание, содержание зданий и территории;

Транспортное обслуживание;

Медицинское обслуживание;

Социально - медицинское отделение;

Отделение милосердия;

Социально - реабилитационное отделение;

Бытовое обслуживание.

#### 2. Источники формирования премиального фонда

2.1. Стимулирующий фонд

#### Выплаты из стимулирующего фонда производятся

На основании постановления Правительства Орловской области 25 июля 2012 № 262 «О введении новой системы оплаты труда работников бюджетных и казенных учреждений социального обслуживания населения и социальной защиты населения Орловской области», Положения об оплате труда работников БСУ СО ОО «Богдановский дом - интернат для престарелых и инвалидов».

2.2. Порядок премирования.

Работникам учреждения из утвержденного фонда оплаты труда при наличии финансовых средств в пределах бюджетных ассигнований могут устанавливаться следующие материального стимулирования, виды направленные на стимулирования работника к качественному результату труда, а также на поощрение за выполненную работу:

надбавки;

премии.

2.3. Стимулирующие выплаты устанавливаются дифференцированно в зависимости от объема и качества выполняемой работы.

2.4. Надбавка - дополнительное вознаграждение к должностному окладу, устанавливаемое за:

ученую степень, почетное звание, соответствующее профилю выполняемой работы;

качество выполняемых работ;

2.5. Надбавки могут нести разовый, временный и постоянный характер.

2.6. Надбавки могут быть установлены как основным работникам, так и совместителям.

2.7. Надбавки могут устанавливаться как в процентном, так и в натуральном денежном выражении, но не свыше максимальных пределов, установленных в главе 3 настоящего Положения.

2.8. Надбавки могут быть отменены или изменены в размерах приказом директора дома - интерната.

2.8.1. Основанием для отмены или изменения надбавок служат:

окончание срока их действия;

несвоевременное  $\overline{M}$ некачественное выполнение возложенных обязанностей, заданий;

нарушения Устава Учреждения.

Нарушение трудовой дисциплины (опоздание, отсутствие на работе без уважительной причины, невыполнение должностных обязанностей  $\overline{M}$ приказов по Учреждению.)

2.9. Премия - дополнительная разовая часть заработной платы, выплачиваемая за достижение плановых результатов труда Учреждения в целом или какой-либо его группой.

2.10. В Учреждении применяется индивидуальное премирование, отмечающее особую роль отдельных работников, достигших высоких количественных и качественных результатов и коллективное премирование, направленное на мотивацию работников Учреждения. Премирование производится по достижению определенных результатов, а также по результатам работы за определенный период.

2.11. Порядок премирования осуществляется  $3a$ фактически отработанное время и конкретные показатели, в учреждении одновременно могут быть введены несколько премий за разные периоды - по итогам работы за квартал, полугодие, 9 месяцев, за выполнение особо важных и срочных работ в пределах фонда оплаты труда, а также за счет средств от платных услуг. Премирование осуществляется по решению директора, согласованному с учредителем, в пределах фонда оплаты труда. Размер премии определяется в индивидуальном порядке и может, исчисляется в процентном соотношении или в натуральном денежном выражении. Размер премии ограничен денежным месячным содержанием работника. Общая сумма премии по учреждению не должна превышать объема экономии по фонду оплаты труда за отчетный период.

2.12. Работники, не проработавшие полный расчетный период, могут быть премированы с учетом их трудового вклада и фактически отработанного времени.

2.13. Премия не выплачивается работникам:

- получившим за отчетный период дисциплинарное взыскание

- не состоящим в трудовых отношениях с организацией на момент издания приказа о премировании.

2.14. При премировании учитывается:

добросовестное исполнение работником своих а) успешное  $\overline{M}$ должностных обязанностей в соответствующем периоде;

б) инициатива, творчество и применение в работе современных форм и методов организации труда;

в) выполнение всех показателей государственного задания учреждения и показателей Плана мероприятий «дорожной карты»;

г) выполнение целевых показателей эффективности;

д) качественная подготовка и проведение мероприятий, связанных с уставной деятельностью учреждения;

е) выполнение порученной работы, связанной с обеспечением рабочего процесса или уставной деятельности учреждения;

ж) подготовка аналитических материалов о работе учреждения;

з) участие в течение соответствующего рабочего периода в выполнении важных работ, мероприятий.

2.15. Премия за выполнение особо важных и срочных работ выплачивается работникам единовременно по итогам выполнения особо важных и срочных работ с целью поощрения работников за оперативность и качественный результат труда при наличии экономии фонда оплаты труда учреждения.

2.16. При премировании учитывается:

Особый режим работы (связанный с обеспечением безаварийной, и бесперебойной работы инженерных и хозяйственнобезотказной эксплуатационных систем жизнеобеспечения учреждения);

Организация и проведение мероприятий, направленных на повышение авторитета и имиджа учреждения у населения.

2.17. Определение выплат стимулирующего характера и условий их применения осуществляется согласно решениям Комиссии  $\overline{10}$ распределению выплат стимулирующего характера (далее Комиссия), организация регламентируется деятельности которой разделом 4 настояшего Положения.

#### 3. Порядок установления стимулирующих выплат

3.1. Размеры выплат из стимулирующей части фонда оплаты труда работникам БСУ СО ОО «Богдановский дом - интернат для престарелых и инвалидов» устанавливаются как в абсолютном значении, так и в процентном отношении к окладу (должностному окладу). Максимальным размером указанные выплаты не ограничены (за исключением премиальных выплат), устанавливаются в рамках общего фонда оплаты труда на год. По результатам оценки результативности деятельности всех работников дома интерната, проводимых на основании утвержденных критериев и показателей (таблица 1).

 $3.2.$ результативности Оценка профессиональной деятельности работников учреждения ведется с участием Комиссии по распределению стимулирующей части ФОТ, что обеспечивает гласность и прозрачность процедур оценки.

3.3. Система стимулирующих выплат работникам предусматривает:

- постоянные стимулирующие выплаты - размер и порядок которых установлен Учреждением на продолжительный срок, но не более 1 года.

- разовые стимулирующие выплаты - размер, порядок и условия, которых определяются комиссией распределению применения по стимулирующей части ФОТ с учетом мнения выборного профсоюзного органа и максимальным размером для конкретного работника не ограничиваются.

К разовым стимулирующим выплатам относятся:

Разовые выплаты устанавливаются в соответствующем порядке на основании следующих критериев оценки деятельности работников, исходя из занимаемых должностей и устанавливаются по результатам  $3a$ конкретный месяц.

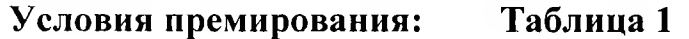

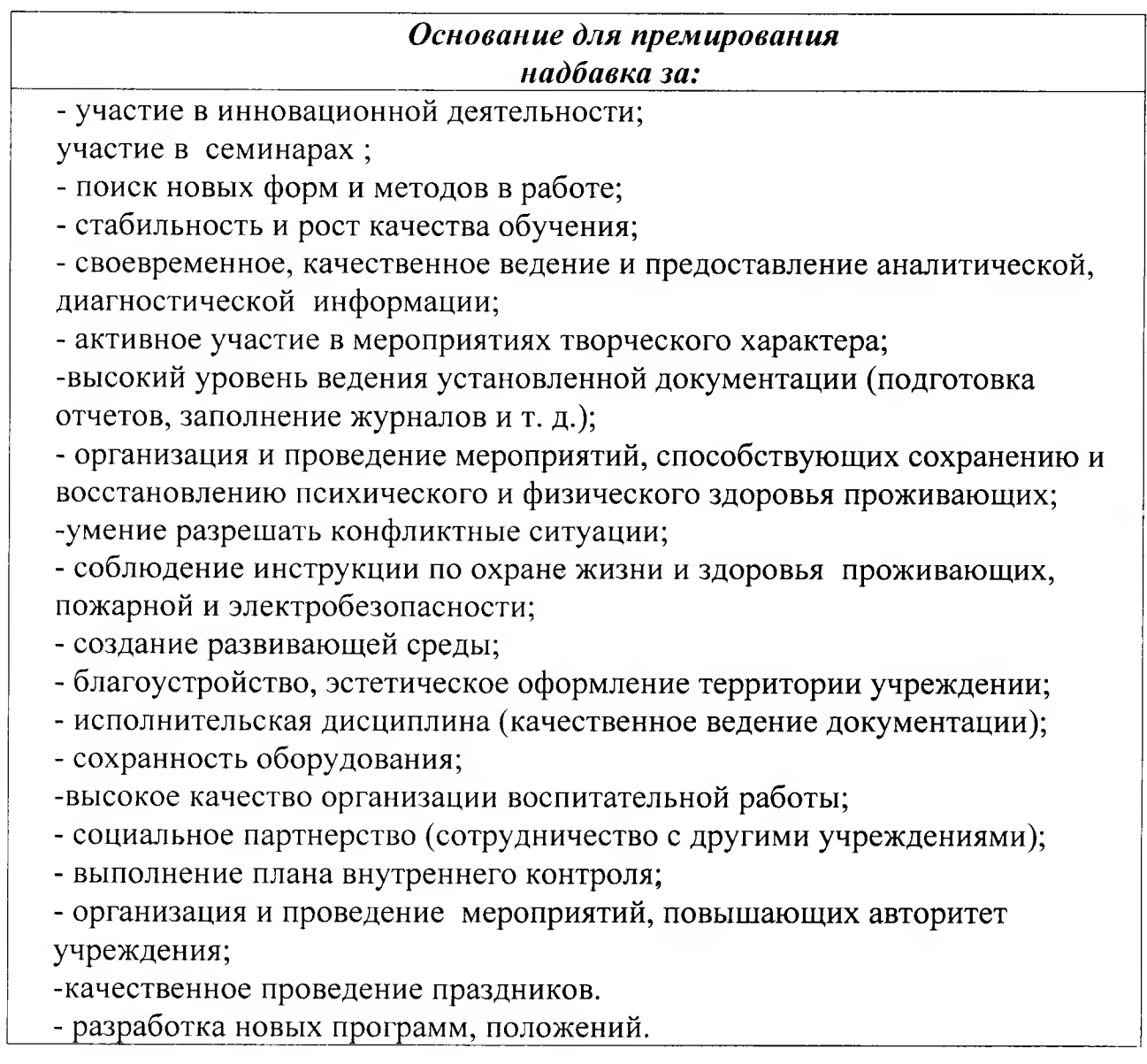

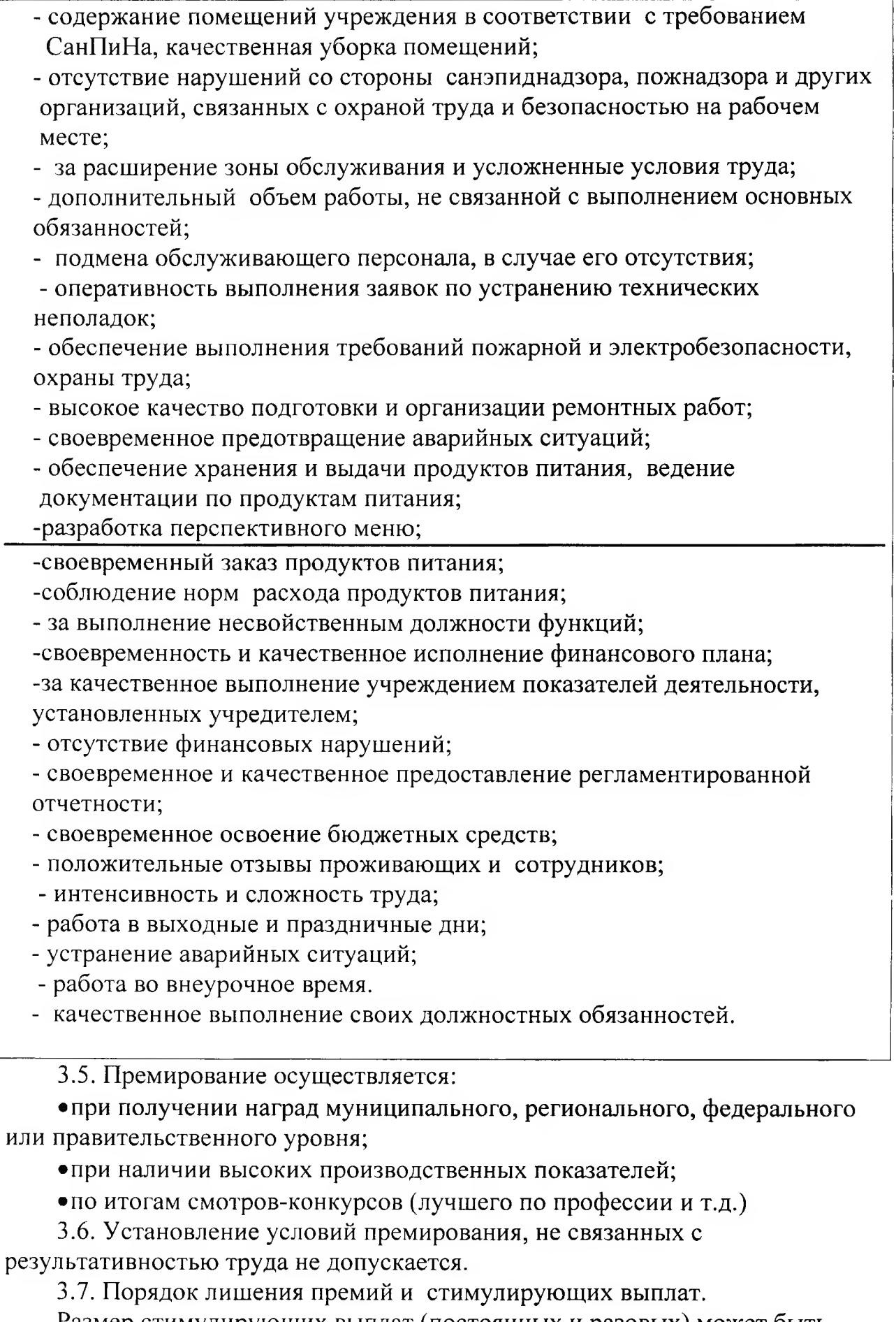

Размер стимулирующих выплат (постоянных и разовых) может быть<br>снижен, либо с учётом тяжести допущенных нарушений работник может быть полностью лишён в случаях:

- $1.$ Нарушение Правил внутреннего трудового распорядка- до 100%
- $2.$ Нарушение санитарно-эпидемиологического режима до 100%
- Нарушение правил техники безопасности и пожарной  $3<sub>1</sub>$ безопасности до 100%
- Нарушение инструкций по охране жизни и здоровья людей до 4. 100%
- 5. Обоснованные жалобы проживающих и родственников проживающих на персонал дома - интерната (за невнимательное и грубое отношение к проживающим) до 30%
- Не своевременность сдачи отчетности до 100% 6.
- Высокий уровень заболеваемости сотрудника (злоупотребление  $7<sub>1</sub>$ больничными листами) до 50%
- 8. Халатное отношение к сохранности материально-технической базы до 50%
- 9. Пассивность в участии жизнедеятельности и общественных мероприятий внутри центра и на других уровнях до 30%
- $10.$ Наличие ошибок в ведении документации до 30%
- $11.$ Отсутствие результатов в работе с обеспечиваемыми (отсутствие взаимопонимания и взаимопомощи, ситуации) до 30% конфликтные
- $12.$ Не качественное выполнение должностных обязанностей до  $30%$

Все случаи премирования рассматриваются и Комиссией по согласованию с руководителем в индивидуальном порядке в каждом случае.

 $3.7.$ Решение о лишении и уменьшении выплат стимулирующего характера устанавливается Комиссией на основании протокола с согласованием профсоюзного комитета.

## 4. Деятельность комиссии по распределению выплат стимулирующего характера

 $4.1.$ Для объективного распределения выплат стимулирующего характера и выплат компенсационного характера в Учреждении создается Комиссия, утвержденная приказом директора учреждения.

Порядок рассмотрения Комиссией,  $4.2.$ обеспечивающий демократический характер управления, вопросов о стимулировании работников Учреждения устанавливается настоящим Положением.

4.3. Председатель:

- Назначает время проведения заседания Комиссий;
- Руководит заседанием Комиссии;

4.4. Секретарь:

•Выполняет функции при технические подготовке заседания Комиссии;

• Ведет и подписывает протокол;

•Отвечает за хранение протоколов, при переизбрании передает их вновь назначенному секретарю или председателю Комиссии.

4.5. В случае временного отсутствия секретаря его функции выполняет любой член Комиссии. Временного секретаря назначает председатель Комиссии.

4.6. В случае временного отсутствия председателя его функции Комиссии, выбираемый **ИЗ** числа один членов выполняет И3 присутствующих на заседании членов Комиссии.

4.7. Заседания, как правило, проходят один раз в месяц и по мере необходимости.

4.8. Председатель комиссии на основании аналитической информации выносит на обсуждения членов Комиссии предлагаемые надбавки работникам Учреждения;

4.9. Работа Комиссии считается правомочной, если на заседании присутствовало не менее 2/3 ее состава.

4.9.1. Комиссия принимает решение об установлении стимулирующих надбавок, премий и их размеров открытым голосованием.

4.9.2. В случае равенства голосов голос председателя является решающим.

4.10. Решение Комиссии оформляется протоколом и подписывается всеми ее членами, присутствовавшими на заседании.

4.11. Решение Комиссии является основанием для установления выплат стимулирующего характера работникам дома - интерната приказом директора.

4.12. Решение  $\sigma$ установлении стимулирующих надбавок  $\boldsymbol{\mathrm{M}}$ премирования главного бухгалтера принимаются директором  $\overline{10}$ согласованию с Комиссией.

Согласованно:

Главный Бухгалтер:

Гудкова Т. А. Жеронкина М. В.

Юрисконсульт:

 $10.01.11/7027$ 

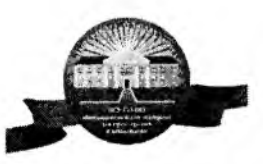

ДЕПАРТАМЕНТ СОЦИАЛЬНОЙ ЗАЩИТЫ, ОПЕКИ И ПОПЕЧИТЕЛЬСТВА, ТРУДА И ЗАНЯТОСТИ ОРЛОВСКОЙ ОБЛАСТИ<br>БЮДЖЕТНОЕ СТАЦИОНАРНОЕ УЧРЕЖДЕНИЕ СОЦИАЛЬНОГО ОБСЛУЖИВАНИЯ ОРЛОВСКОЙ ОБЛАСТИ<br>«БОГДАНОВСКИЙ ДОМ-ИНТЕРНАТ ДЛЯ ПРЕСТАРЕЛЫХ И ИНВАЛИДО

### Приказ

от 10.01.2022 г.

 $N_{\Omega}$  and  $N_{\Omega}$  and  $N_{\Omega}$  are  $N_{\Omega}$  and  $N_{\Omega}$  are  $N_{\Omega}$  and  $N_{\Omega}$  are  $N_{\Omega}$  and  $N_{\Omega}$  are  $N_{\Omega}$  and  $N_{\Omega}$  are  $N_{\Omega}$  and  $N_{\Omega}$  are  $N_{\Omega}$  and  $N_{\Omega}$  are  $N_{\Omega}$  and  $N_{\Omega}$  are  $N_{\Omega}$  and  $N_{\Omega$ Д

### Об утверждении Положения о Премировании и выплат стимулирующего характера сотрудников БСУ СО ОО «Богдановский дом - интернат для престарелых и инвалидов»

В соответствии с Трудовым кодексом Российской Федерации; Постановлением Правительства Орловской области от 25.07.2012 № 262 «О введении новой системы оплаты труда работников бюджетных и казенных учреждений социального обслуживания населения и социальной защиты населения Орловской области»; Положением об оплате труда работников бюджетного стационарного учреждения социального обслуживания Орловской области «Богдановский дом-интернат для престарелых и инвалидов»

ПРИКАЗЫВАЮ:

- 1. Утвердить Положение о Премировании сотрудников и выплат стимулирующего характера БСУ СО ОО «Богдановский дом интернат для престарелых и инвалидов».
- 2. Юрисконсульту Жеронкиной Маргарите Вячеславовне ознакомить сотрудников дома - интерната с положением.
	- 3. Контроль за исполнением настоящего приказа оставляю за собой.

И. О. Директора:

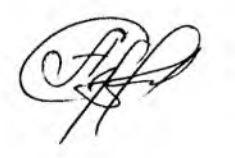

С. В. Ананичева

С приказам ознакомлены:

 $2022 \text{ r.}$ 2022 г.  $\langle \langle \hspace{.2cm} \rangle \hspace{.2cm} \rangle$